# einrich-Böll-Schule

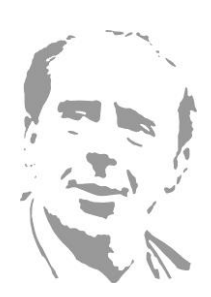

Kooperative Gesamtschule des Main-Taunus-Kreises mit Gymnasialer Oberstufe

# **Nutzungsordnung für Schülerinnen und Schüler für die Verwendung von MICROSOFT OFFICE 365 an der Heinrich-Böll-Schule Hattersheim**

#### **1. Worum handelt es sich?**

Die Heinrich-Böll-Schule Hattersheim (im Folgenden "die Schule") stellt für das gemeinsame Arbeiten und Lernen im Unterricht und zu Hause Microsoft Office 365 (im Folgenden "Office 365") zur Verfügung. Nachfolgende Regelungen stecken den Rahmen für eine verantwortungsvolle Nutzung von Office 365 ab:

### **Mit der Nutzung von Office 365 verpflichten Sie sich (im Namen Ihrer Kinder), alle diese Regelungen einzuhalten.**

#### **2. Was beinhaltet Office 365?**

Mit den Diensten, Programmen und Apps können Sie mit Lehrkräften und anderen Schülerinnen und Schülern im Unterricht zusammenarbeiten. Die Programme, Dienste und Apps können Sie auch zu Hause zum Lernen und Arbeiten für die Schule verwenden.

Sie erhalten:

- Microsoft Office Professional Plus für die Installation auf insgesamt 15 privaten Geräten (5 Desktop PCs bzw. Laptops / 5 Tablets / 5 Smartphones)
- Einen Benutzernamen (z.B. vorname.nachname@heinrichboell.schule). Mit dem Benutzernamen und einem Passwort können Sie sich bei Office 365 anmelden.
- Online-Speicher mit 2 Gigabyte Speicherplatz. Dateien (z.B. Word-Dokumente, Präsentationen) dürfen zum Hochladen nicht größer als 50 Megabyte sein.
- Der Benutzername (z.B. vorname.nachname@heinrichboell.schule) ist gleichzeitig Ihre E-Mail-Adresse.

#### **3. Wie lange darf ich Office 365 verwenden?**

Sie dürfen Office 365 so lange verwenden, wie Sie an der Schule angemeldet sind. Wenn Sie die Schule verlassen oder Office 365 nicht mehr benutzen möchten, wird Ihr Benutzerkonto nach spätestens 4 Wochen gelöscht. Dann können Sie die Dienste, Programme und Apps nicht mehr nutzen. Das rechtzeitige Sichern Ihrer Dateien und Daten liegt in Ihrer eigenen Verantwortung.

#### **4. An welche Regeln muss ich mich halten?**

Halten Sie sich an die folgenden Regeln:

a) Sie sind verpflichtet sich bei der Nutzung von Office 365 an das geltende Recht zu halten. Nehmen Sie keine unrechtmäßigen Handlungen vor!

- b) Verletzen Sie keine Rechte anderer und halten Sie sich an die Regeln des Urheberrechts! Fremde Inhalte (Texte, Fotos, Videos, Lieder, Audio und andere Materialien) dürfen Sie nicht ohne Genehmigung der Urheber in Office 365 speichern. Dazu gehören auch eingescannte oder abfotografierte Texte und Bilder.
- c) Unterlassen Sie es, unangemessene Inhalte oder anderes Material (das z. B. Nacktdarstellungen, Brutalität, Pornografie, anstößige Sprache, Gewaltdarstellungen oder kriminelle Handlungen zum Inhalt hat) zu veröffentlichen oder über die Dienste zu teilen!
- d) Die Verbreitung und das Versenden von belästigenden, beleidigenden oder bedrohenden Inhalten sind verboten!
- e) Unterlassen Sie Handlungen, durch die Menschen ausgenutzt werden, ihnen Schaden zugefügt oder angedroht wird!
- f) Bei der Nutzung der E-Mail-Funktion dürfen Sie keine Massen-Nachrichten (Spam) und/oder andere Formen unzulässiger Werbung versenden.
- g) Unterlassen Sie Handlungen, die betrügerisch, falsch oder irreführend sind (z. B. sich als jemand anderes ausgeben oder versuchen die Dienste zu manipulieren)!
- h) Unterlassen Sie es, wissentlich Beschränkungen des Zugriffs auf bzw. der Verfügbarkeit der Programme und Apps zu umgehen!
- i) Unterlassen Sie Handlungen, die Ihnen oder Anderen Schaden zufügen (z. B. das Übertragen von Viren, das Belästigen anderer, das Posten terroristischer Inhalte, Hassreden oder Aufrufe zur Gewalt gegen andere)!
- j) Unterlassen Sie Handlungen, die die Privatsphäre von anderen verletzen!
- k) Helfen Sie niemandem bei einem Verstoß gegen diese Regeln!

#### **5. Was passiert, wenn ich mich nicht an die Regeln halte?**

Bei Regelverstößen kann die Schulleitung Ihren Zugang zu Office 365 sperren. Die Schule behält sich vor, weitere Ordnungsmaßnahmen, gegebenenfalls auch Strafanzeige, gegen Sie zu verhängen.

#### **6. Wie ist es mit Schutz und Sicherheit meiner (personenbezogenen) Daten?**

- Die Schule hat mit Microsoft einen Vertrag geschlossen, welcher gewährleistet, dass Ihre personenbezogenen Daten nur nach den Vertragsbestimmungen verarbeitet werden dürfen. Microsoft verpflichtet sich, Ihre personenbezogenen Daten nicht zur Erstellung von Profilen, zur Anzeige von Werbung oder Marketingzwecke zu nutzen.
- Je weniger persönliche Daten Sie von sich herausgeben und je verantwortungsvoller Sie handeln, desto besser können Sie zum Schutz und zur Sicherheit Ihrer personenbezogenen Daten beitragen.
- Respektieren Sie auch das Recht anderer Personen an der Schule auf deren informationelle Selbstbestimmung.
- Personenbezogene Daten (z.B. Lebensläufe, Klassenfotos, Filme, etc.) sollen nur gespeichert werden, wenn dies im Rahmen des Unterrichts nötig ist.

Bei Ihren personenbezogenen Daten und bei denen von Anderen haben Sie dafür zu sorgen, dass Sicherheit und Schutz von personenbezogenen Daten nicht durch leichtsinniges, fahrlässiges oder vorsätzliches Handeln gefährdet werden.

• Wenn Sie weitere Fragen haben, wenden Sie sich bitte an Ihre Lehrkraft oder an den Datenschutzbeauftragten oder die Datenschutzbeauftragte der Schule.

#### **6.1 Was muss ich beim Passwort beachten?**

- Ihr Passwort muss sicher sein und darf nicht einfach erratbar sein. Ihr Passwort muss aus mindestens 12 Zeichen bestehen und enthält mindestens eine Zahl oder ein Sonderzeichen und Groß- und Kleinbuchstaben.
- Sie sollten das Passwort zumindest einmal im Schuljahr ändern.

# **6.2 Was muss ich bezüglich meiner Zugangsdaten beachten?**

- Sie sind verpflichtet, Ihre Zugangsdaten zu Ihrem persönlichen Office 365 Konto geheim zu halten und dürfen sie nicht an andere Personen weitergeben.
- Sollten Ihre Zugangsdaten durch ein Versehen anderen Personen bekannt geworden sein, sind Sie verpflichtet, sofort Maßnahmen zum Schutz Ihres Zugangs zu ergreifen.

Falls noch möglich, sind Zugangspasswörter zu ändern. Ist dieses nicht möglich, ist der Administrator der Schule zu informieren.

- Sollten Sie in Kenntnis fremder Zugangsdaten gelangen, so ist es Ihnen untersagt, sich damit Zugang zum fremden Benutzerkonto zu verschaffen. Sie sind jedoch verpflichtet, den Eigentümer der Zugangsdaten oder einen schulischen Administrator zu informieren.
- Nach Ende der Unterrichtsstunde oder der Arbeitssitzung an einem Rechner bzw. Mobilgerät sollen Sie sich von Office 365 abmelden (ausloggen).

## **6.3 Können meine Aktivitäten bei Office 365 überwacht oder kontrolliert werden?**

Wenn Sie die Dienste, Programme und Apps verwenden, werden Ihre Aktivitäten automatisch erfasst und gespeichert. Man bezeichnet dieses Protokollieren als «Loggen». Die Protokolldaten dürfen nur verarbeitet werden, wenn dies für das Funktionieren des Systems notwendig ist.

Sollte Verdacht auf Missbrauch der Dienste durch Benutzer vorliegen, können Protokolldaten stichprobenweise unter Hinzuziehung des örtlichen Datenschutzbeauftragten / der örtlichen Datenschutzbeauftragten ausgewertet werden. Die Betroffenen werden entsprechend informiert (siehe auch Punkt 5).

## **6.4 Bin ich verpflichtet Office 365 zu verwenden?**

Sie können Office 365 freiwillig nutzen. Wenn Sie mit Office 365 arbeiten möchten, müssen Sie aber mit einer schriftlichen Einwilligungserklärung in die Verarbeitung Ihrer personenbezogenen Daten einwilligen. Den Vordruck für die Einwilligungserklärung erhalten Sie von Ihrer Lehrkraft oder von der Datenschutzbeauftragen / dem Datenschutzbeauftragten Ihrer Schule. Wenn Sie minderjährig sind, müssen Ihre Erziehungsberechtigten die Einwilligungserklärung unterschreiben.

> **Schulleiter** Dr. D. Heither

Datenschutzbeauftragter J. Glasz

IT-Beauftragter D. Schneider

# einrich-Böll-Schule

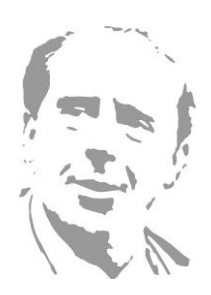

Kooperative Gesamtschule des Main-Taunus-Kreises mit Gymnasialer Oberstufe

# **Einwilligungserklärung zur Übermittlung personenbezogener Daten an Microsoft (Office) 365 Eltern und Erziehungsberechtigte unserer Schülerinnen und Schüler**

Zur Erfüllung des Erziehungs- und Bildungsauftrages gemäß §3 HSchG fördert die Heinrich-Böll-Schule das digitale Lernen in virtuellen Unterrichtsräumen. Zur Generierung ist die Übermittlung personenbezogener Daten gemäß Art. 4 Abs. 1 DSGVO aus der Schule an Microsoft (Office) 365 erforderlich, worüber wir Sie hiermit gemäß Art. 14 Abs. 1 informieren möchten. Verantwortlich im Sinne des Gesetzes ist Dr. Heither (Schulleiter), schulischer Datenschutzbeauftragter ist J. Glasz [glsj@hbs-hattersheim.de].

Wir beabsichtigen - mit Ihrer unmissverständlichen Einwilligung - ausschließlich die folgenden Kategorien personenbezogener Daten zu übermitteln: Vorname, Name, Schule, Klassen-, Kurs- und Gruppenzuweisungen und die schulische E-Mail-Adresse. Die Dauer der Übermittlung Ihrer Daten gemäß Art. 14, Abs. 2, lit. a DSGVO ist an die Schulausbildung unserer Schule gebunden, wobei Sie jederzeit die Möglichkeit haben, Ihre Einwilligung gemäß Art 21 Abs. 1 DSGVO zu widerrufen. Die Gültigkeit der Einwilligung endet außerdem mit einem Schulabgang. Die Einwilligung ist freiwillig. Sofern keine Einwilligungserklärung vorliegt oder Sie nicht konkret einwilligen, werden keine Daten übermittelt.

Mit Ihrer Einwilligungserklärung bestätigen Sie ferner die verbindliche Einhaltung und Unterstützung der Nutzungsordnung unserer Schule zur Arbeit in Microsoft (Office) 365, die Sie in der einsehen und zur Kenntnis nehmen können.

**Einhaltung der Nutzungsordnung für die Verwendung von MICROSOFT OFFICE 365 an der Heinrich-Böll-Schule und Einwilligungserklärung zur Übermittlung personenbezogener Daten an Microsoft (Office) 365**

-----------------------------------------------------------------------------------------------------------------------------------

Ich/ wir willige/n ein. Ich/ wir willige/n **nicht** ein.

Name der Schülerin/des Schülers (in DRUCKBUCHSTABEN)

\_\_\_\_\_\_\_\_\_\_\_\_\_\_\_\_\_\_\_\_\_\_\_\_\_\_\_\_\_\_\_\_\_\_\_\_\_\_\_\_\_\_\_\_\_\_\_\_\_\_\_\_\_\_\_\_\_

Klasse

\_\_\_\_\_\_\_\_\_

Ort, Datum

\_\_\_\_\_\_\_\_\_\_\_\_\_\_\_\_\_\_\_\_\_\_\_\_\_\_\_\_\_\_\_\_\_\_\_\_\_\_

\_\_\_\_\_\_\_\_\_\_\_\_\_\_\_\_\_\_\_\_\_\_\_\_\_\_\_\_\_\_\_\_\_\_\_

\_\_\_\_\_\_\_\_\_\_\_\_\_\_\_\_\_\_\_\_\_\_\_\_\_\_\_\_\_\_\_\_\_\_\_\_\_